HUBO  $\Box$  $\mathsf{X}$ 

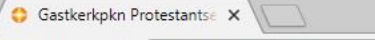

## $\leftarrow$   $\rightarrow$   $\mathbb{C}$   $\bigcap$   $\bigcap$  Beveiligd | https://www.gastkerkpkn.nl

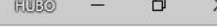

☆ ◎ :

 $\overline{\phantom{a}}$ 

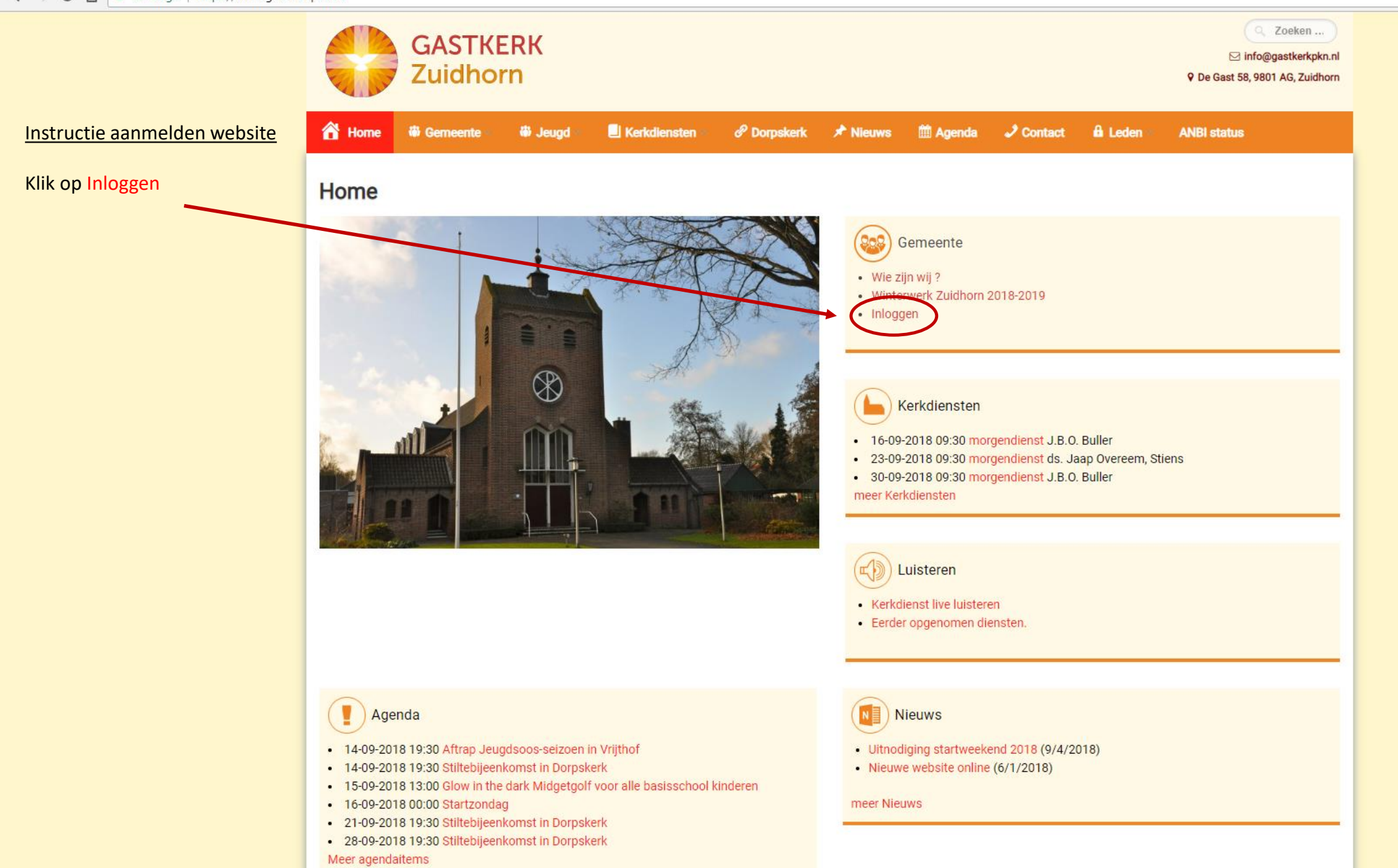

 $\bullet$   $\uparrow$   $\circ$  :

 $\epsilon \rightarrow c \; \hat{\theta}$  **a** Beveiligd | https://www.gastkerkpkn.nl/login/

 $\times$ 

 $\sqrt{\frac{1}{2}}$  Login

Q Zoeken ... **GASTKERK** ⊡ info@gastkerkpkn.nl Zuidhorn 9 De Gast 58, 9801 AG, Zuidhorn Instructie aanmelden website **The Gemeente W**i Jeugd ▽ **ANBI status** Klik nu op Aanmelden Login  $\bigcirc$  Agenda Bekijk agenda Gebruiks snaam of E-mail Wachtwoord Kerkdiensten Overzicht kerkdiensten  $\triangleright$  Laat me aangemeld Inloggen Aanmelden  $N$  Nieuws Wachtwoord vergeten? Nieuwsoverzicht • ANBI status · Privacybeleid

Copyright 2018, Gastkerk PKN, Zuidhorn

 $\alpha$  Q  $\alpha$  |  $\circ$  |

 $\overline{\phantom{a}}$ 

## $\leftarrow$   $\rightarrow$   $\left| \mathbf{C} \right|$   $\left| \mathbf{A} \right|$  Beveiligd | https://www.gastkerkpkn.nl/register/

Instructie aanmelden website

Vul alle velden in. Vergeet niet toestemming NAW- gegevens aan te vinken

Klik hierna op Aanmelden

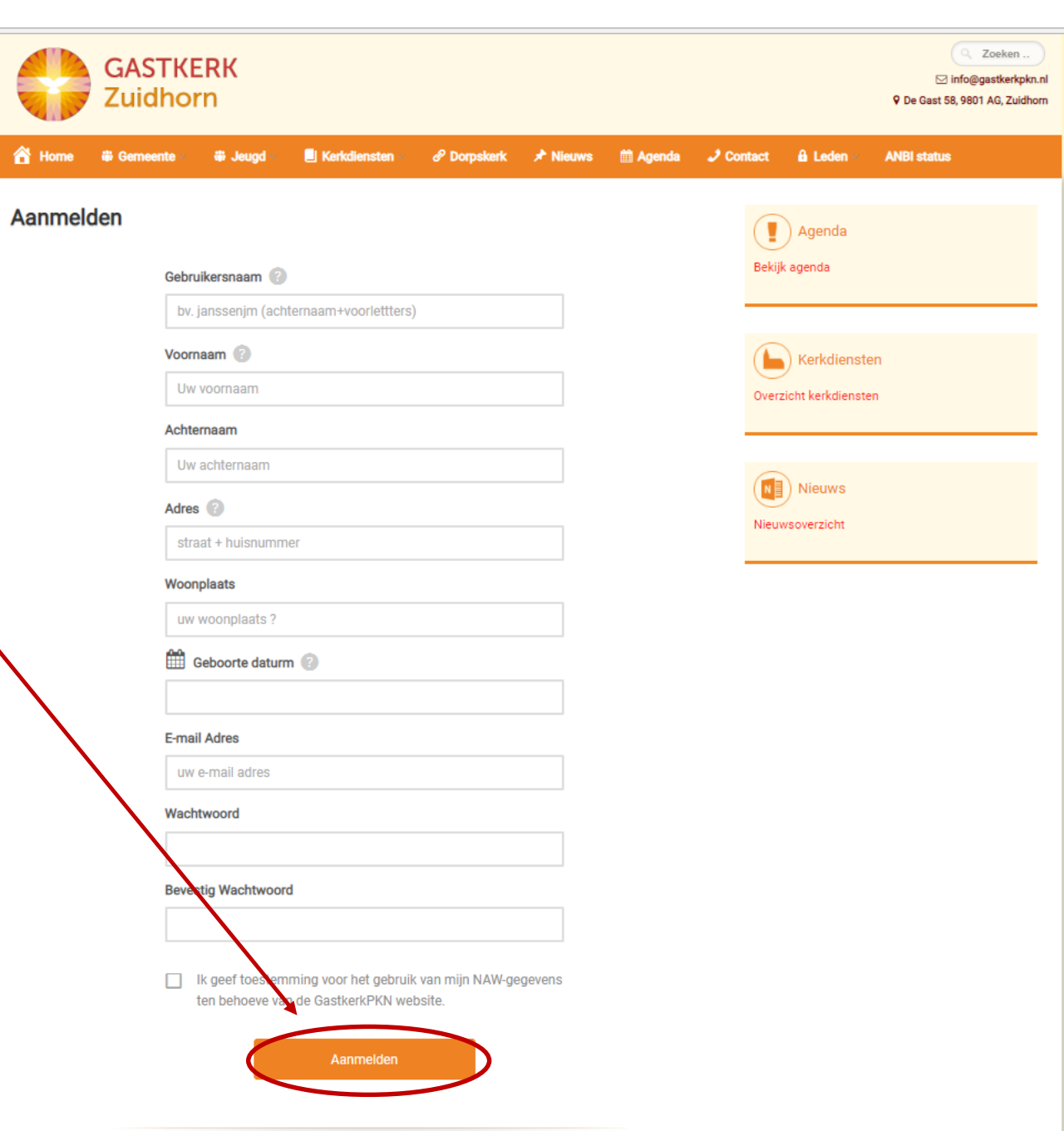

Kunt u inloggen.

meerdere e-mails.

Over de voortgang van de

registratie ontvangt u 1 of

 $\circ$   $\circ$ 

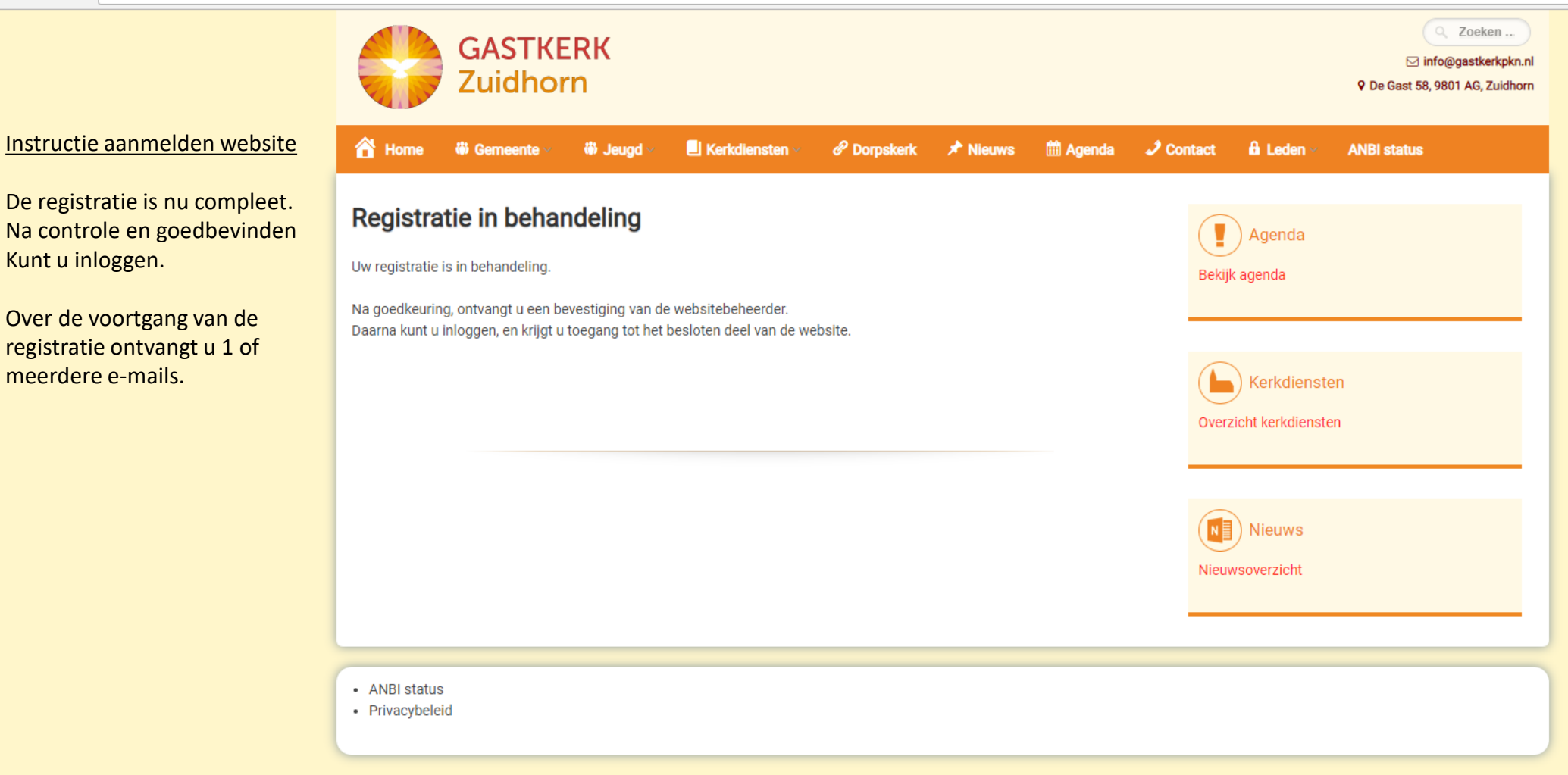

Copyright 2018, Gastkerk PKN, Zuidhorn

Ondersteund door WordPress & The WP Theme door ceewp.com.

HUBO  $\Box$  $\mathsf{X}$ 

☆ ◎ :

 $\overline{\phantom{a}}$ 

Gastkerkpkn Protestantse X

## $\leftarrow$   $\rightarrow$   $\mathbb{C}$   $\bigcap$   $\bigcap$  Beveiligd | https://www.gastkerkpkn.nl

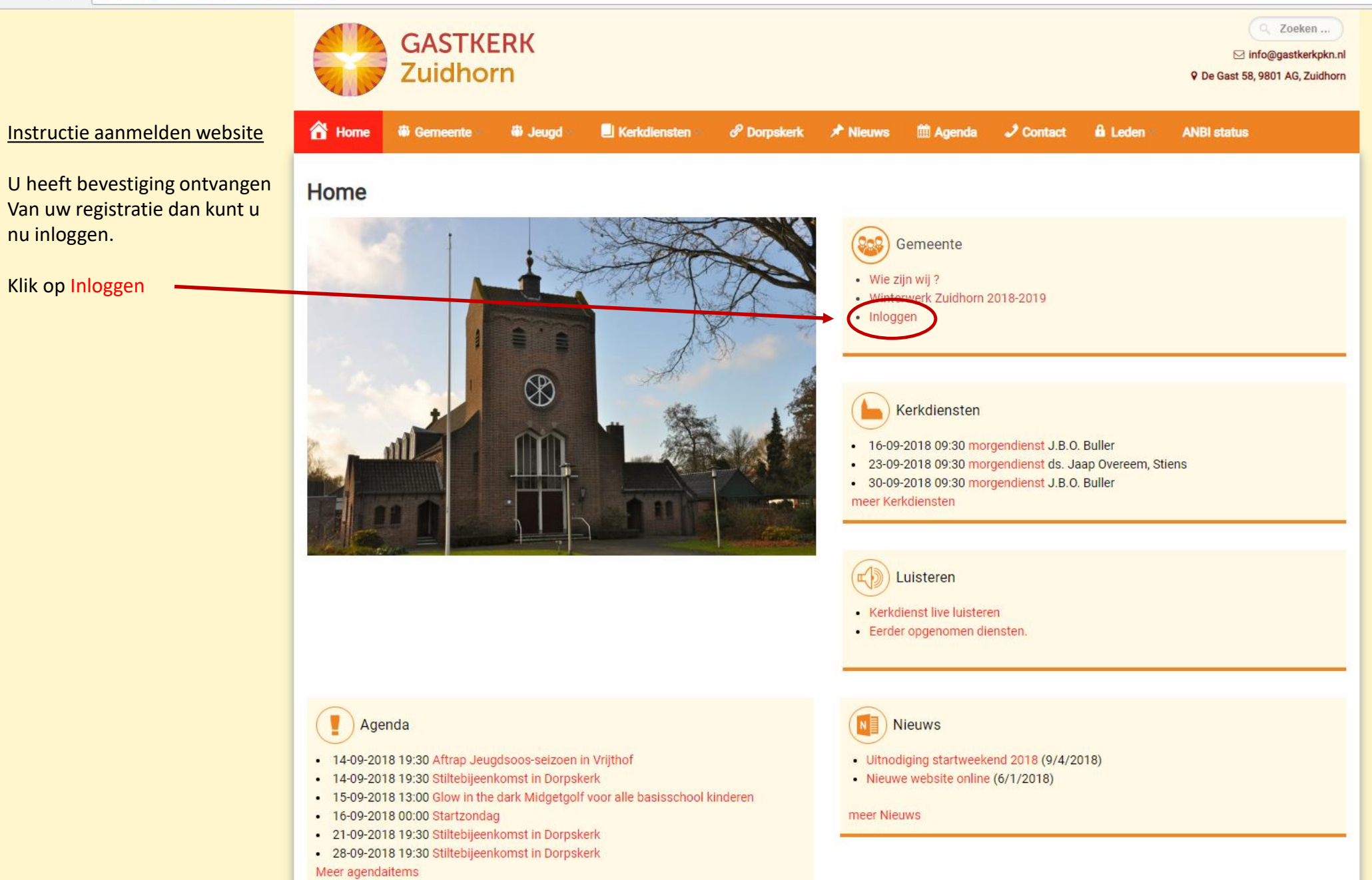

 $\Delta$ 

 $\epsilon \leftrightarrow c$   $\hat{\Omega}$  **a** Beveiligd | https://www.gastkerkpkn.nl/login/

 $x$   $\Box$ 

 $\int$  Login

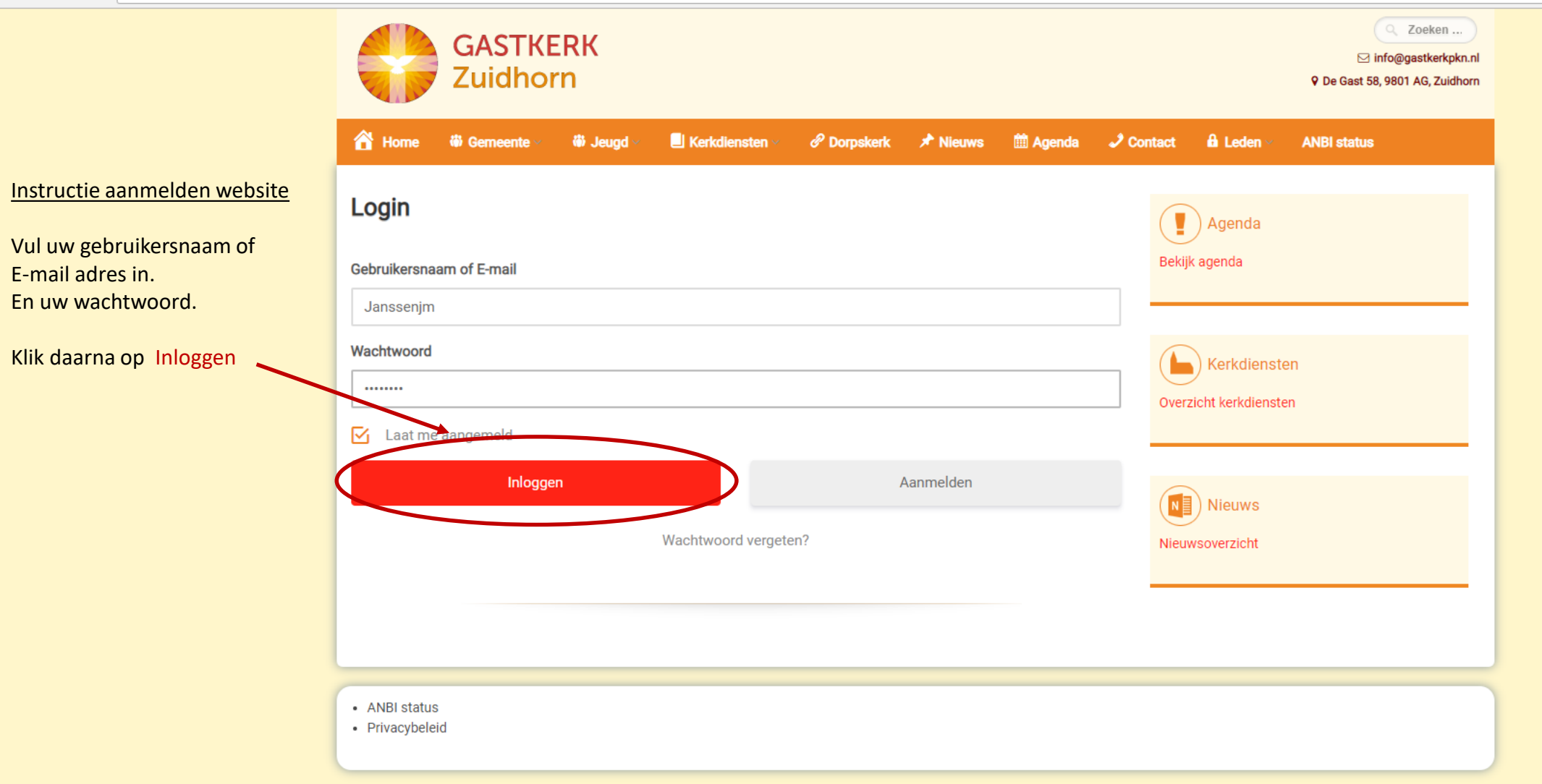

Copyright 2018, Gastkerk PKN, Zuidhorn

HUBO  $\Box$  $\times$ 

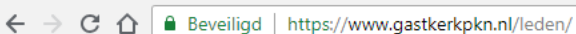

 $\times$ 

**O** Leden

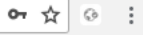

 $\overline{\phantom{a}}$ 

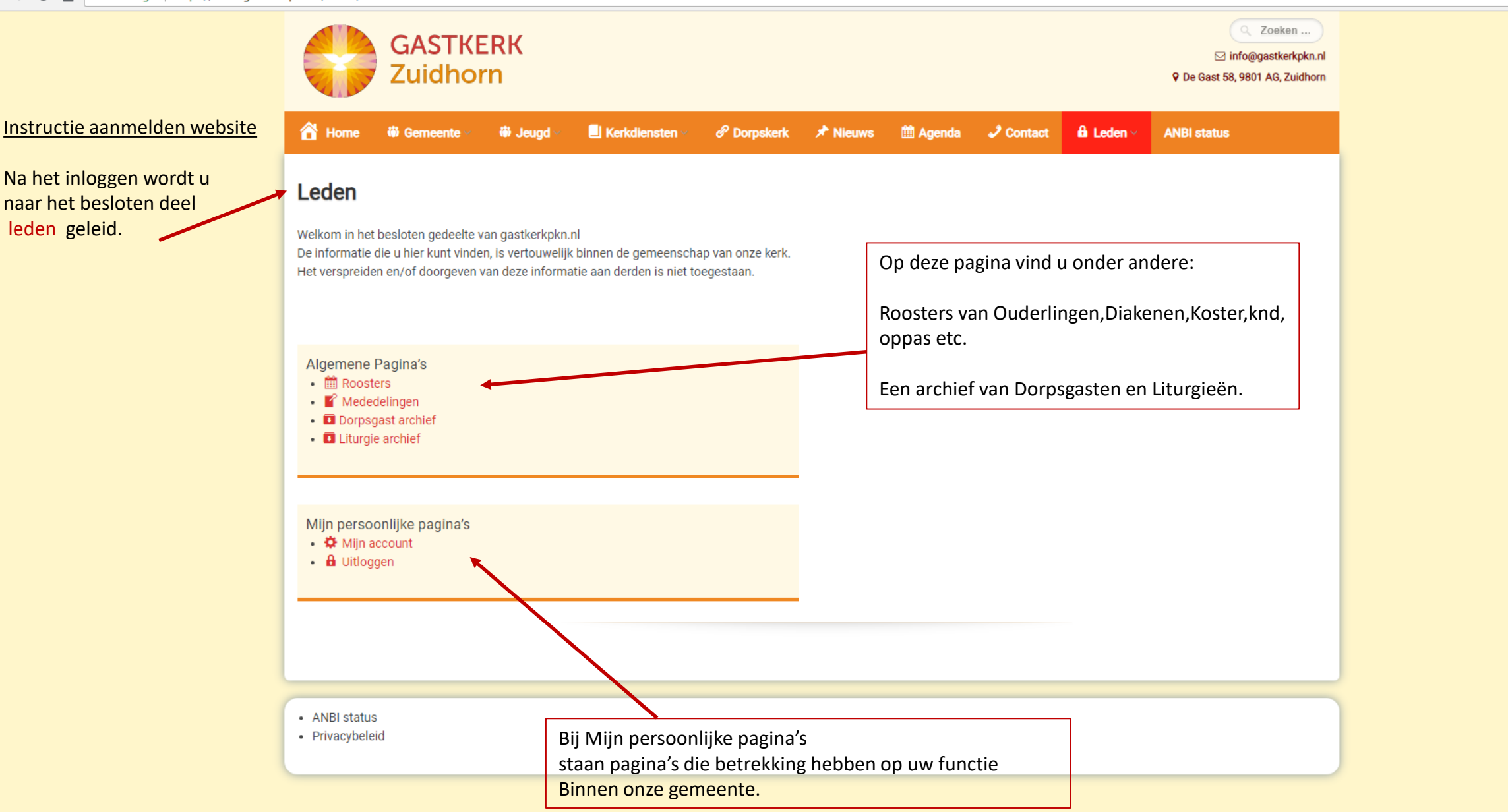

## Gastkerkpkn Protestantse X

 $\leftarrow$   $\rightarrow$   $\mathbf{C}$   $\hat{\Omega}$   $\hat{\mathbf{a}}$  Beveiligd | https://www.gastkerkpkn.nl

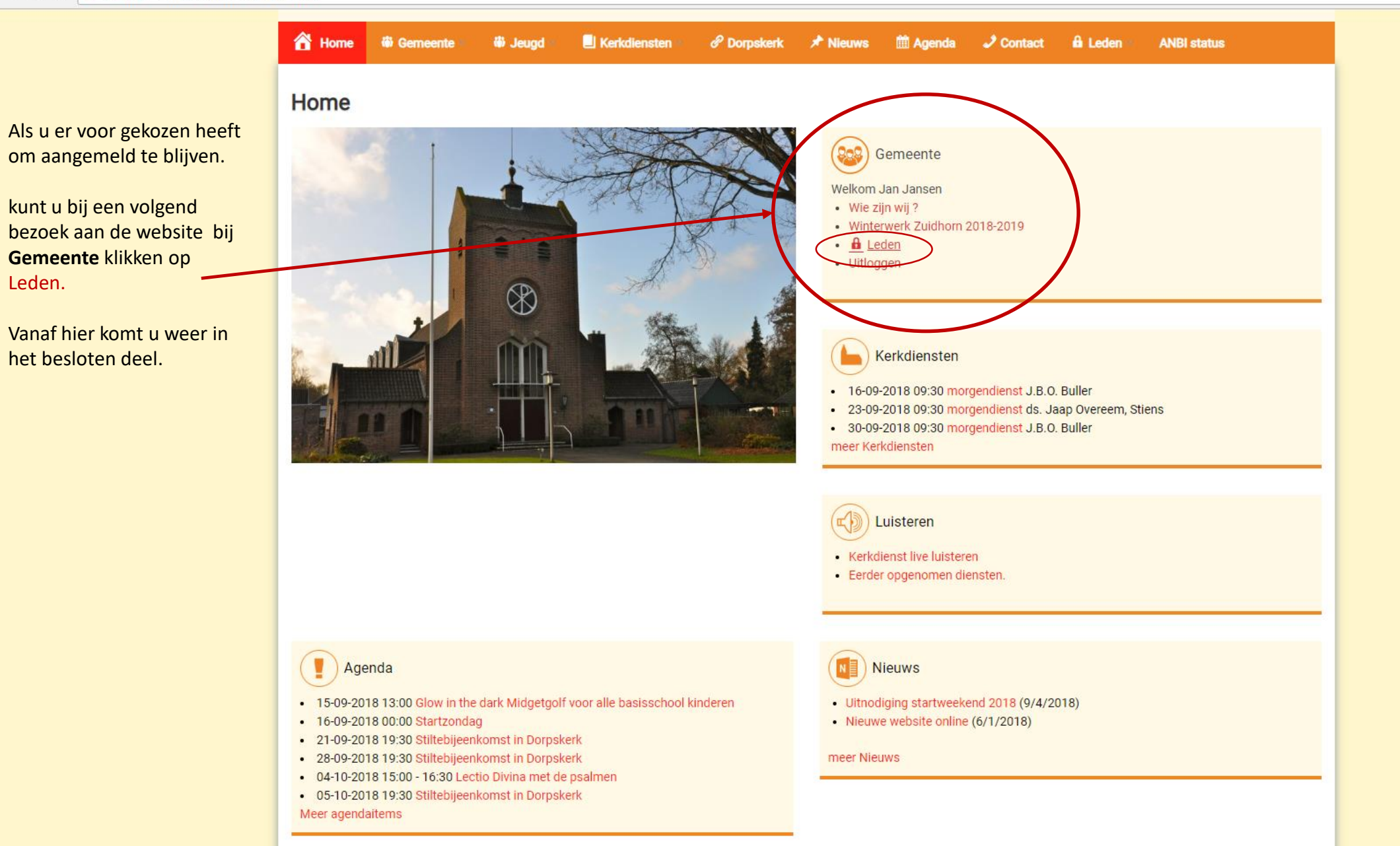